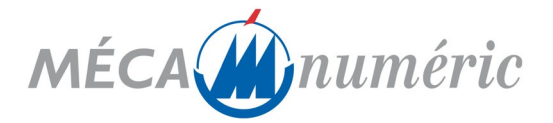

# **PROGRAMME DE FORMATION VISUALCAM EXPERT**

## *PRÉREQUIS*

- Maitriser Windows 10
- Avoir des notions de format de fichiers 2d : dxf, dwg...
- Bonne maîtrise des paramètres d'usinage et des conditions de coupe

## *OBJECTIF PÉDAGOGIQUE*

A l'issue cette formation, le stagiaire sera capable :

- De créer un fichier en 2D
- De régler une Base de données outils
- D'affecter des parcours d'outils 2D ET 3D
- De générer le fichier ISO

### *CONTENU DE LA FORMATION*

Tour de table pour faire un point sur les acquis et attente de la formation

- 1. **Généralités**
	- o Insertion de la machine-outil dans un processus de fabrication manuelle.
	- o Contraintes et avantages
- 2. **Description technique des équipements possibles**
	- o Analyse de la démarche technique pour le traitement du produit à créer,
	- o Exemple de traitement : de l'idée du client à la livraison du produit fini.

#### 3. **Description de la configuration**

- o Machine MECANUMERIC CHARLYROBOT
- o Logiciel VisualCam

#### **4. Formation sur le matériel MECANUMERIC-CHARLYROBOT**

Cette formation se divise en 3 modules dont vous trouverez le descriptif ci-dessous :

#### **Module N°1: C.A.O**

Description des différents menus, Paramétrage d'un nouveau fichier (taille du brut, etc...), description des outils de dessin, description des outils de contrainte, différents modes de sélection et d'édition, menu contextuel ( rotations, translations, etc…), incisions, fusions, transformations des entités, gestion des calques, multifenêtrages, zoom

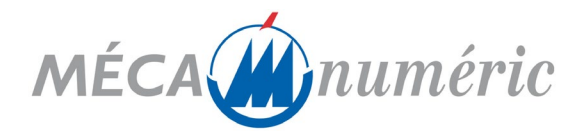

#### **Module N°2: F.A.O 2D**

Descriptif des différents menus, ouverture d'un fichier : ouverture d'un fichier, gestion des matériaux, description des parcours d'outils, paramètres avancés, gestion des magasins d'outils et matériaux, compterendu d'usinage, modification des parcours (modifier, supprimer, copier/coller), simulation, génération du fichier d'usinage

#### **Module N°3: F.A.O 3D**

Descriptif des différents menus, ouverture d'un fichier : ouverture d'un fichier, gestion des matériaux, description des parcours d'outils, paramètres avancés, gestion des magasins d'outils et matériaux, compterendu d'usinage, modification des parcours (modifier, supprimer, copier/coller), simulation, génération du fichier d'usinage

## *MOYENS PÉDAGOGIQUES ET TECHNIQUES*

A fournir par le client si formation sur site :

- Matériel : Machine-outil MECANUMERIC-CHARLYROBOT,
- Logiciel : VisualCam
- Support technique : Notice d'utilisation intégrée au logiciel « aide en ligne »,
- Méthodes pédagogiques : Simulation de production.

Cours magistral suivi de travaux pratiques et d'exercices d'application.

Dans le cadre d'une formation à distance, le client doit s'assurer de disposer :

- D'un ordinateur connecté à internet, en session administrateur
- Le logiciel de prise de contrôle team viewer
- D'un téléphone

## *CONTRÔLE DES CONNAISSANCES*

Les animateurs appliquent tout au long du stage, les principes d'évaluation continue des connaissances acquises, par la mise en place d'exercice.

En application de l'article L.6353-1 du Code du Travail, A l'issue de la cession, un certificat de stage est délivré à chaque participant attestant de l'enseignement suivi.

## *DURÉE DE LA FORMATION : 2 jours*